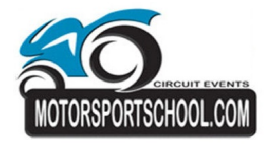

## **Cursus - sessie 6 31 May 2013 Laptimes Zolder - 4000 mtr.**

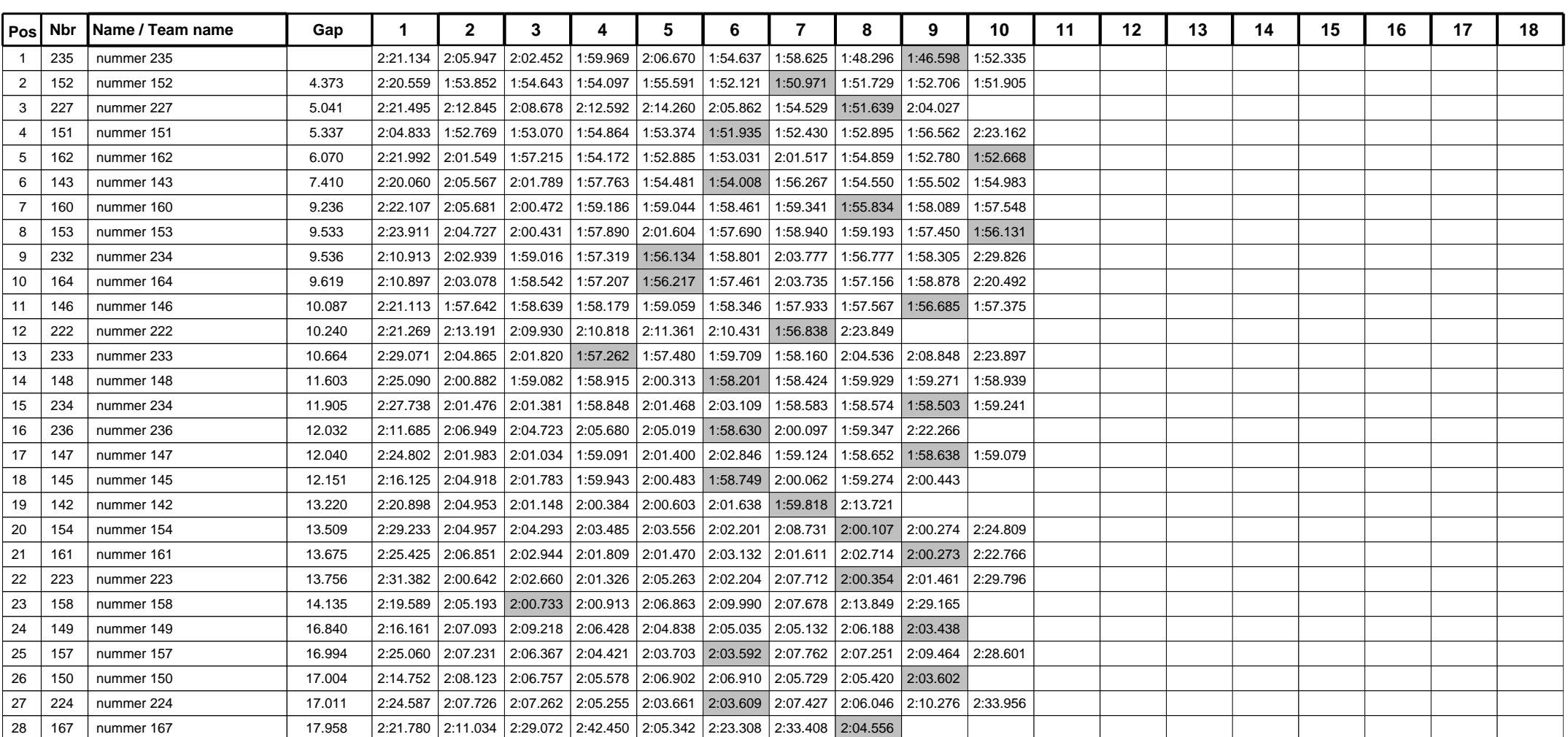

Page 1 of 2

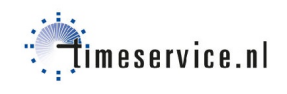

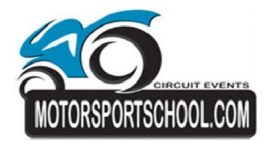

## **Vrij rijden 31-05-2013**

## **Cursus - sessie 6 31 May 2013 Laptimes Zolder - 4000 mtr.**

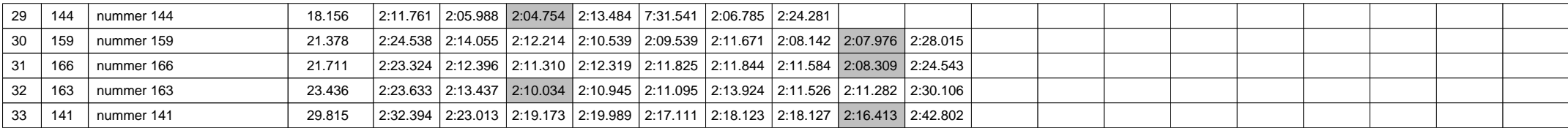

Page 2 of 2

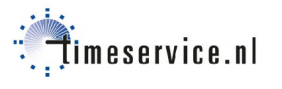